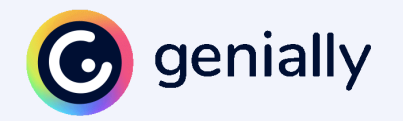

# **Como posso usar Genially?**

**Guia de recursos**

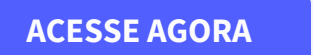

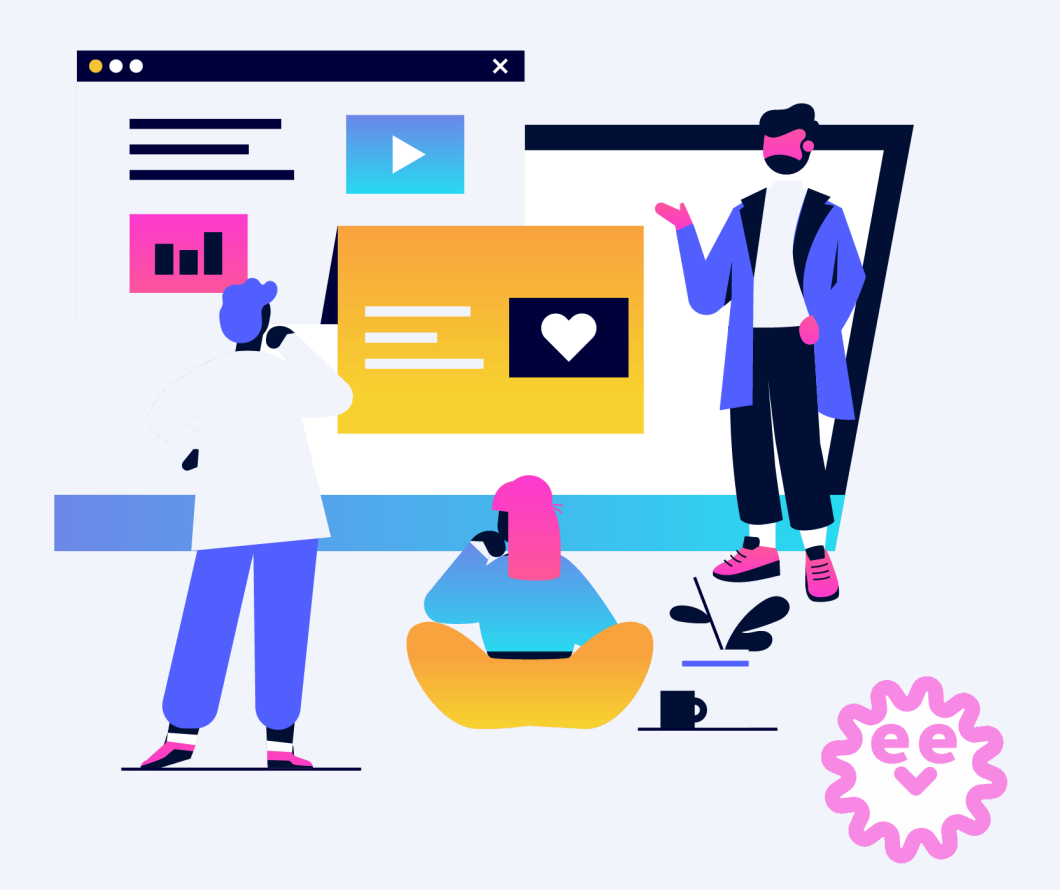

### **Guia de recursos Genially**

<span id="page-1-0"></span>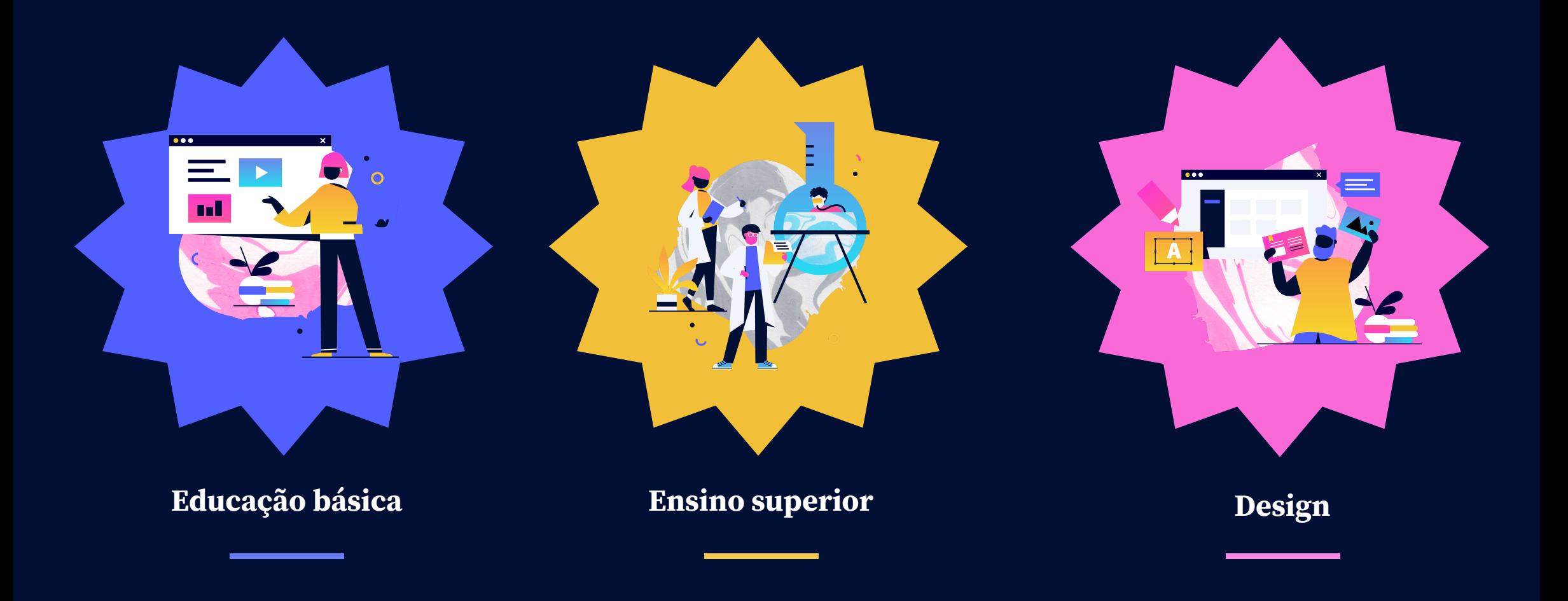

## **Educação básica**

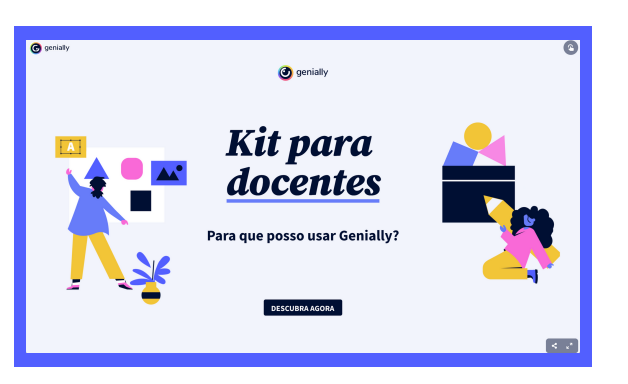

Guia completo para uso de Genially na educação com templates e inspirações

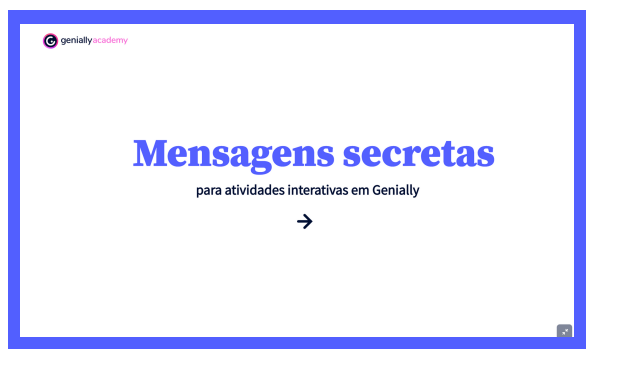

Mini-curso com dicas para inserir mensagens secretas em seus geniallys

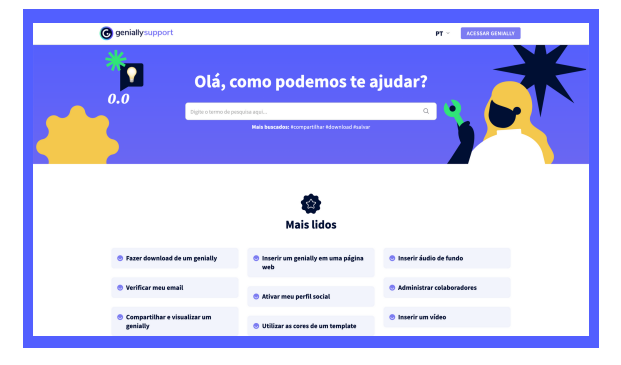

Х

Artigos tutoriais em português para sanar as suas dúvidas

#### **i**<br>**Ensino** superior

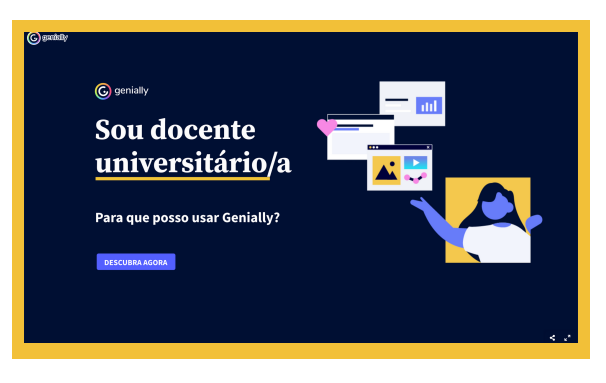

Guia de uso de Genially para professores universitários

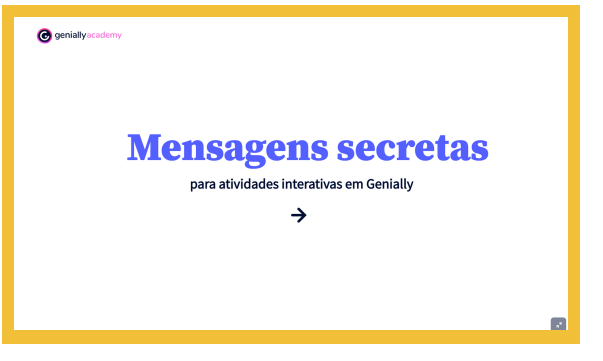

Mini-curso com dicas para inserir mensagens secretas em seus geniallys

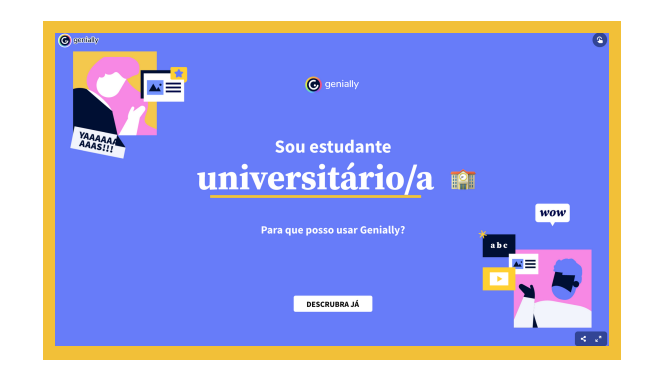

Guia de uso de Genially para estudantes universitários

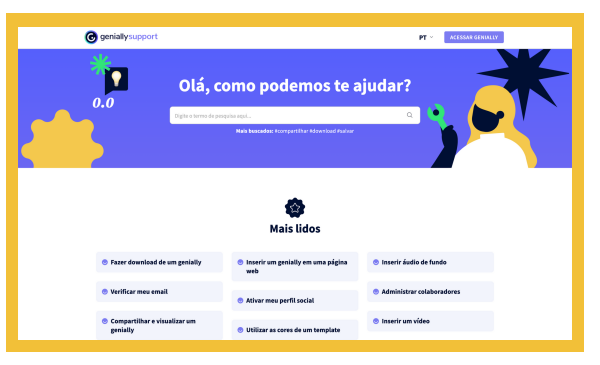

Artigos tutoriais em português para sanar as suas dúvidas

## **Design**

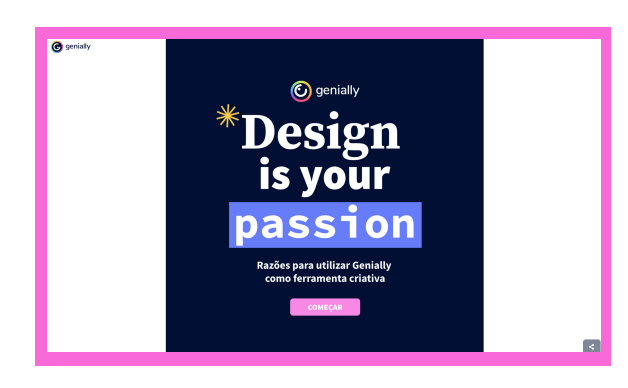

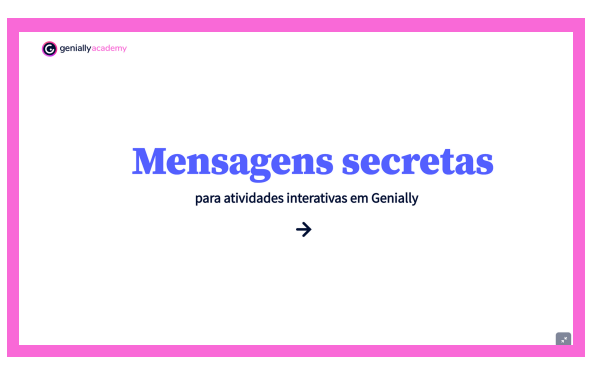

Guia de uso de Genially para designers Mini-curso com dicas para inserir mensagens secretas em seus geniallys

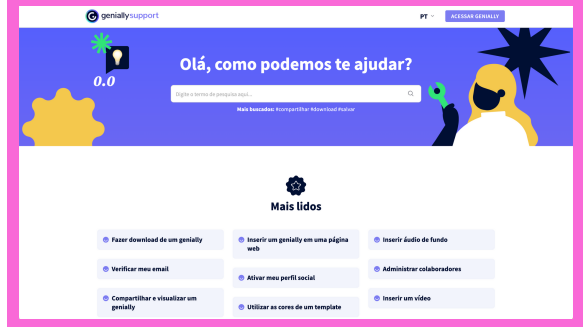

Artigos tutoriais em português para sanar as suas dúvidas